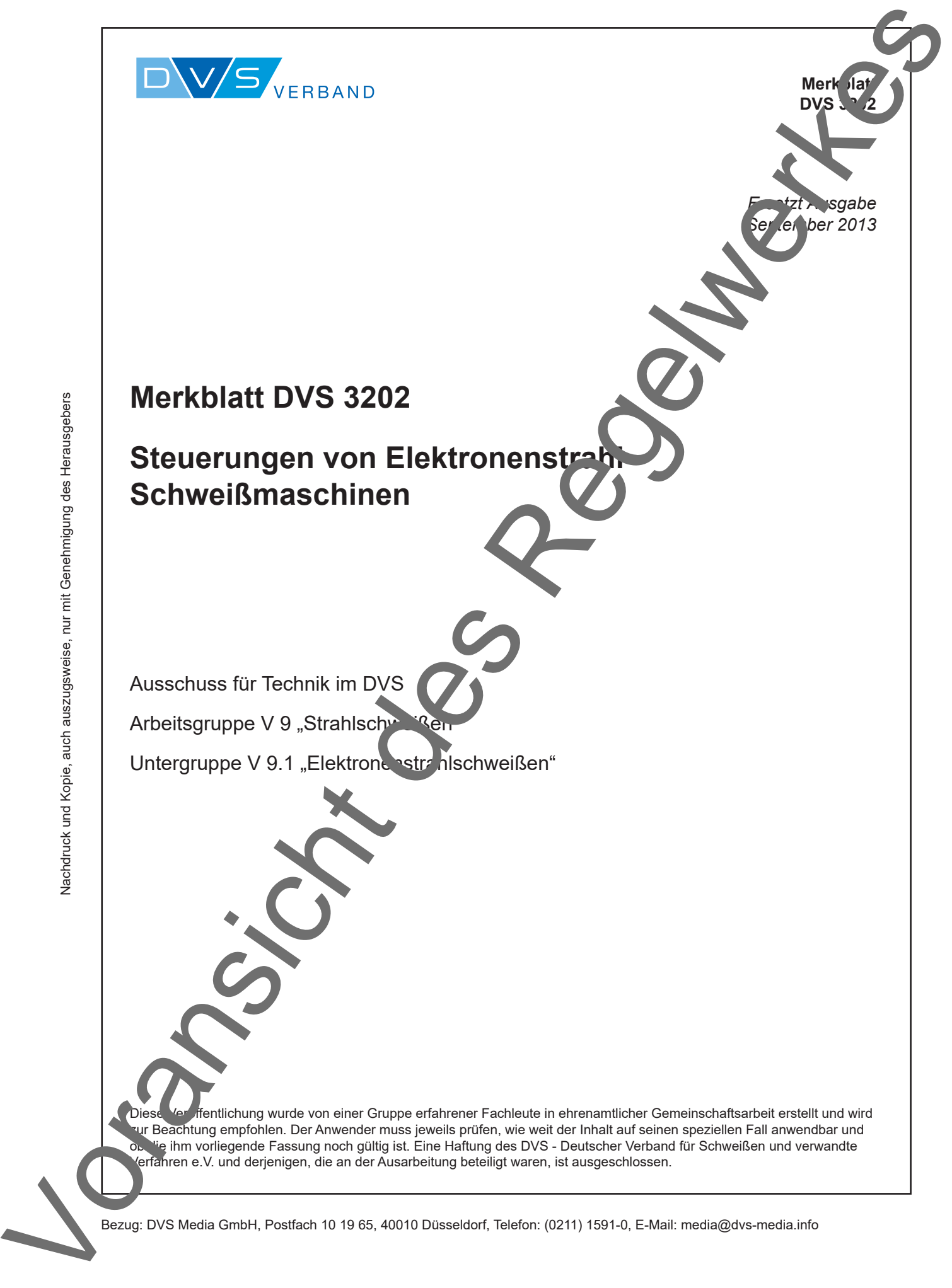

Bezug: DVS Media GmbH, Postfach 10 19 65, 40010 Düsseldorf, Telefon: (0211) 1591-0, E-Mail: media@dvs-media.info

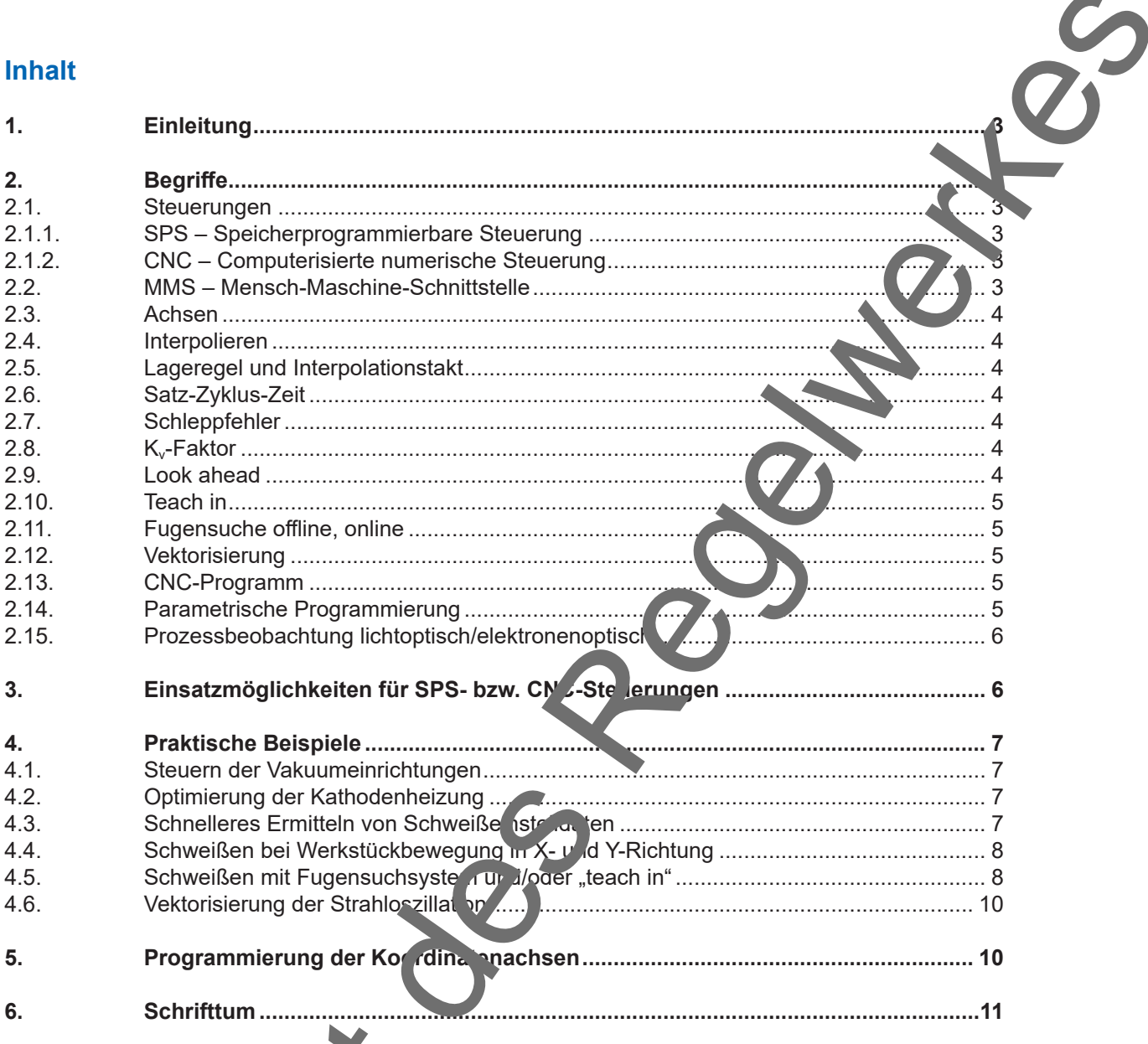

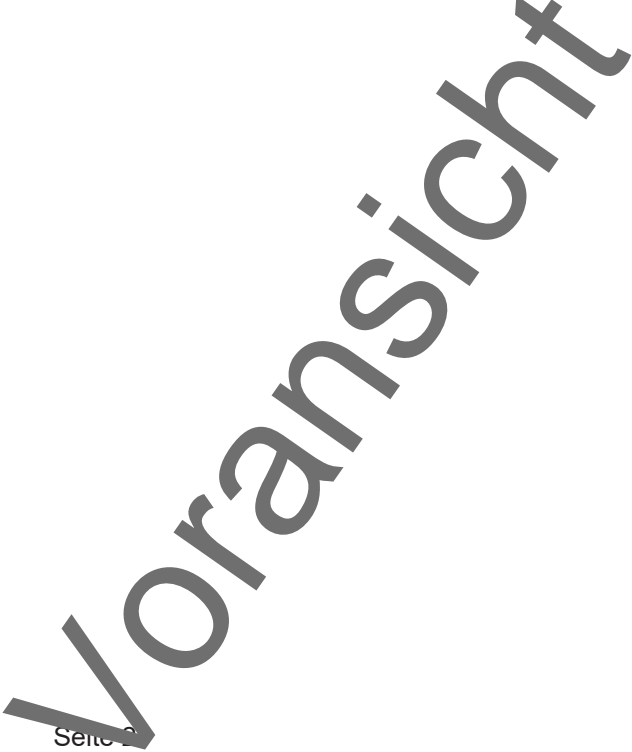